# Prova V01 per selezione in Lepida Scpa 10\_2024D1

Avviso di Selezione pubblica per l'assunzione a tempo pieno e indeterminato di 1 posizione per il Dipartimento Reti in Lepida ScpA

\* Indica una domanda obbligatoria

1. Email \*

2. COGNOME \*

3. NOME \*

PROVA V01

E' RICHIESTA UNA SOLA RISPOSTA PER OGNI DOMANDA. LE 4 OPZIONI PROPOSTE SONO TUTTE PRECEDUTE DA UN CODICE ALFANUMERICO DI 4 LETTERE E DA UN TRATTINO (-). TEMPO A DISPOSIZIONE: 60 minuti

### 4. **1. In un collegamento in fibra ottica le muffole di giunzione di tipo pot-head:** \*

*Contrassegna solo un ovale.*

BLAC - servono a passare da un cavo per posa in esterno a un cavo adatto alla posa in interno edificio

JMRH - ospitano le giunzioni fra le singole fibre dei cavi, permettendo di creare uno o più percorsi fisici tra due punti A e B

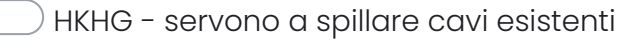

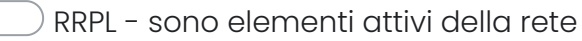

## 5. **2. A quale lunghezza d'onda si esegue tipicamente il collaudo di una tratta in fibra ottica:**

*Contrassegna solo un ovale.*

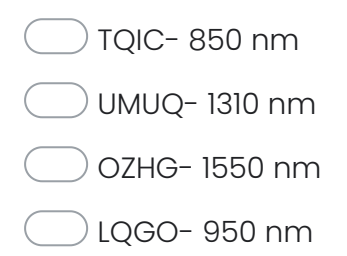

#### 6. **3. Rispetto ad una fibra multimodale, la fibra monomodale ha:**

*Contrassegna solo un ovale.*

PNXR- il diametro del core più piccolo e maggiore attenuazione di segnale

EGBL- il diametro del core più piccolo

YGAY- il diametro del core più grande e una minore attenuazione di segnale

HBAP- il diametro del cladding più grande

## 7. **4. Quale di queste affermazioni è errata parlando di computo metrico estimativo:**

# *Contrassegna solo un ovale.*

YCIR- riporta tutte le lavorazioni necessarie con le relative quantità

GTPV- si basa su un elenco di voci di costo

WZGL- non produce una valorizzazione economica

VOYP- fa parte del progetto esecutivo

## 8. **5. Lo standard G.652 si riferisce a:**

*Contrassegna solo un ovale.*

LXXS- fibre ottiche monomodo

OKOO- fibre ottiche multimodo

TYNC- qualsiasi tipologia di fibre ottiche

WCXR- reti Ethernet

## 9. **6. La modalità di trasmissione dei segnali all'interno delle fibre ottiche avviene:**

# *Contrassegna solo un ovale.*

QGRT- per riflessione di segnale luminoso tra core e cladding all'interno della fibra

PNSK- per riflessione di segnale elettrico all'interno della fibra

LXTJ- per riflessione di segnale luminoso tra fibra e guaina esterna

XMRK- nessuna delle precedenti

#### 10. **7. Qual'è la differenza tra protocollo RIP ed OSPF?**

*Contrassegna solo un ovale.*

JZZC- RIP è un esempio di routing vettoriale a distanza per reti locali, OSPF è un protocollo di routing che raccoglie informazioni sullo stato dei collegamenti dai router della rete e determina le informazioni della tabella di routing per l'inoltro dei pacchetti

SXXZ- OSPF è un esempio di routing vettoriale a distanza per reti locali, RIP è un protocollo di routing che raccoglie informazioni sullo stato dei collegamenti dai router della rete e determina le informazioni della tabella di routing per l'inoltro dei pacchetti.

IGIF-RIP è ideale per reti di grandi dimensioni, OSPF è ideale per le reti di piccole dimensioni

UULR- nessuna delle precedenti

## 11. **8. Quale dei seguenti requisiti è necessario verificare nell'ambito di una valutazione di massima finalizzata all'installazione ed attivazione di una nuova tratta in ponte radio a microonde a 26 GHz?**

*Contrassegna solo un ovale.*

- UEES- la presenza di LOS tra le due antenne della tratta
- CTDF- che non siano presenti abitazioni nel raggio di 500mt
- JNSS- la presenza di eventuali segnali interferenti in quanto non e' una frequenza licenziata
- YIDM- la possibilità di impiego parabole da 60cm

## 12. **9. Qual è la distanza massima tipica per un collegamento Ethernet in rame?**

*Contrassegna solo un ovale.*

- VCCT-90m XDHC-200m
- FJHP-10m
- UWPO-500m
- 13. **10. Quale delle seguenti è una tipologia di fibra ottica tipicamente utilizzata per collegamenti mediolunghi (0,5–40 km)**

*Contrassegna solo un ovale.*

CFJU- fibra ottica cromatica

- HTMZ- fibra ottica monomodale
- RTDQ- fibra ottica multimodale
- DBVE- fibra ottica sottomarina

#### 14. **11. Un indirizzo IPv6 è formato da quanti bit?**

*Contrassegna solo un ovale.*

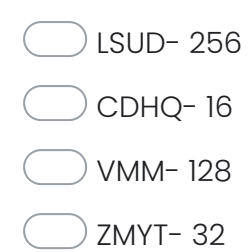

## 15. **12. Quale tra questi è il mezzo trasmissivo meno sensibile all'interferenza elettromagnetica**

*Contrassegna solo un ovale.*

BOEZ-cavo rame non schermato LYWJ-cavo rame schermato

PUZG-cavo fibra ottica

GGTQ-cavo elettrico schermato

16. **13. Quale frequenza permette di raggiungere la maggior distanza, a parità di condizioni al contorno e in spazio libero?**

*Contrassegna solo un ovale.*

- NCMM-2.4 Ghz
- RJVQ-5 Ghz

LLBD-26 Ghz

- DKYQ-42 Ghz
- 17. **14. Quale dei seguenti ip appartiene sicuramente a una classe di indirizzamento di tipo pubblico**

*Contrassegna solo un ovale.*

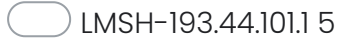

THPW-172.18.21.20 1

FWMA-10.254.12.1 3

QCUI-127.0.0.1

## 18. 15. Su una rete geografica viene segnalato un down ad un nodo di rete in fibra ottica. Quali sono le prime **verifiche da effettuare**

*Contrassegna solo un ovale.*

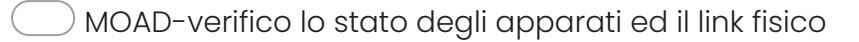

PZQG-verifico il link fisico

TDYU-verifico lo stato delle interfacce dell'apparato

- SVQX-effettuo misure a campione sulla tratta con ispezione dei pozzetti
- 19. 16. Per la rilevazione di un guasto su cavi in fibre ottiche, quali tra questi strumenti rileviamo più **informazioni utili alla risoluzione del problema?**

*Contrassegna solo un ovale.*

NKWX-OTDR

DDKF-Power Meter

GLJY-Visual Fault Locator 30mW

GRTM-Giuntatrice a fusione

## 20. **17. Nell'ambito di una rete geografica fibre channel qual'e' la caratteristica principale della tecnologia DWDM?**

*Contrassegna solo un ovale.*

- DWTJ-e' un sistema attivo caratterizzato da un ampio numero di canali disponibili
- OLDW-e' un sistema attivo caratterizzato da un numero di canali inferiore alla tecnologia CWDM
- ISNE-e' adatta alle comunicazione del segnale solo a corto raggio
- UGDA-e' un sistema passivo caratterizzato da un ampio numero di canali disponibili

## 21. **18. Uno switch puo' alimentare un hot spot wi-fi a lui collegato con un cavo utp.**

*Contrassegna solo un ovale.*

SKIV-si se dotato di funzionalità POE

XLRT-si

DMLC-si solo se ha funzionalità di layer 2

GPQD-no mai

## 22. **19. Quale fra queste modalità di realizzazione di infrastrutture in fibre ottiche risulta essere meno impattante visivamente?**

*Contrassegna solo un ovale.*

UCBM-No-dig

EQDQ-Minitrincea

LRRU-posa in palifica

EYRH-trincea

## 23. **20. Come si misura normalmente la velocità di trasferimento dei dati ?**

*Contrassegna solo un ovale.*

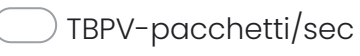

# GZDZ-byte/sec

PKIS-bit/sec

OKEV-hertz

Questi contenuti non sono creati né avallati da Google.

Google [Moduli](https://www.google.com/forms/about/?utm_source=product&utm_medium=forms_logo&utm_campaign=forms)